# **TELETRADUCCIÓN**

**1**

**D** 

2. Servicios de Internet

# SERVICIOS DE INTERNET

- Correo electrónico
	- Listas de correo
- Boletines de noticias
- Chat
- Videoconferencia
- o Telnet, emulación de termin
- o FTP: transferencia de ficher<sup>TELNET</sup> WWW

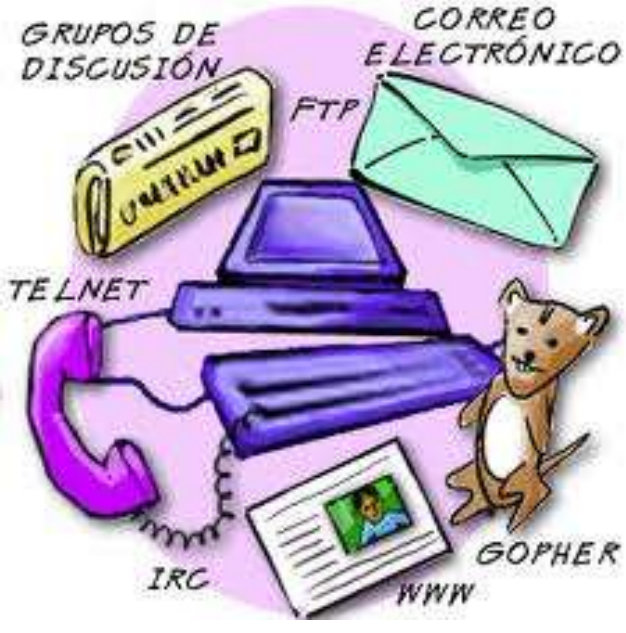

# CORREO ELECTRÓNICO Y TRADUCCIÓN

#### Comunicarnos

- con el cliente,
	- Envío y recepción de textos LM y LO
- con otros traductores,
- con expertos
- Remisión del curriculum a agencias, empresas ya sea en España o en el extranjero
- Suscribirnos a listas de distribución
	- de traducción
	- del ámbito temático de nuestra especialidad

#### CORREO ELECTRÓNICO

#### Características

- Rápido
- Fácil
- Asíncrono
- Mundial
- o Tipos
	- $\cdot$  POP
	- IMAP

#### En línea:

- Interfaz gráfica: a través de una página *web* (Pasarela WebMail página *web* (Pasarela WebMail de la UJI)
- o Modo texto: elm, mail, pine (acceso al terminal mediante telnet)
- o Clientes: Messenger de Netscape, Outlook de Microsoft, Eudora.

# CORREO ELECTRÓNICO MODO TEXTO

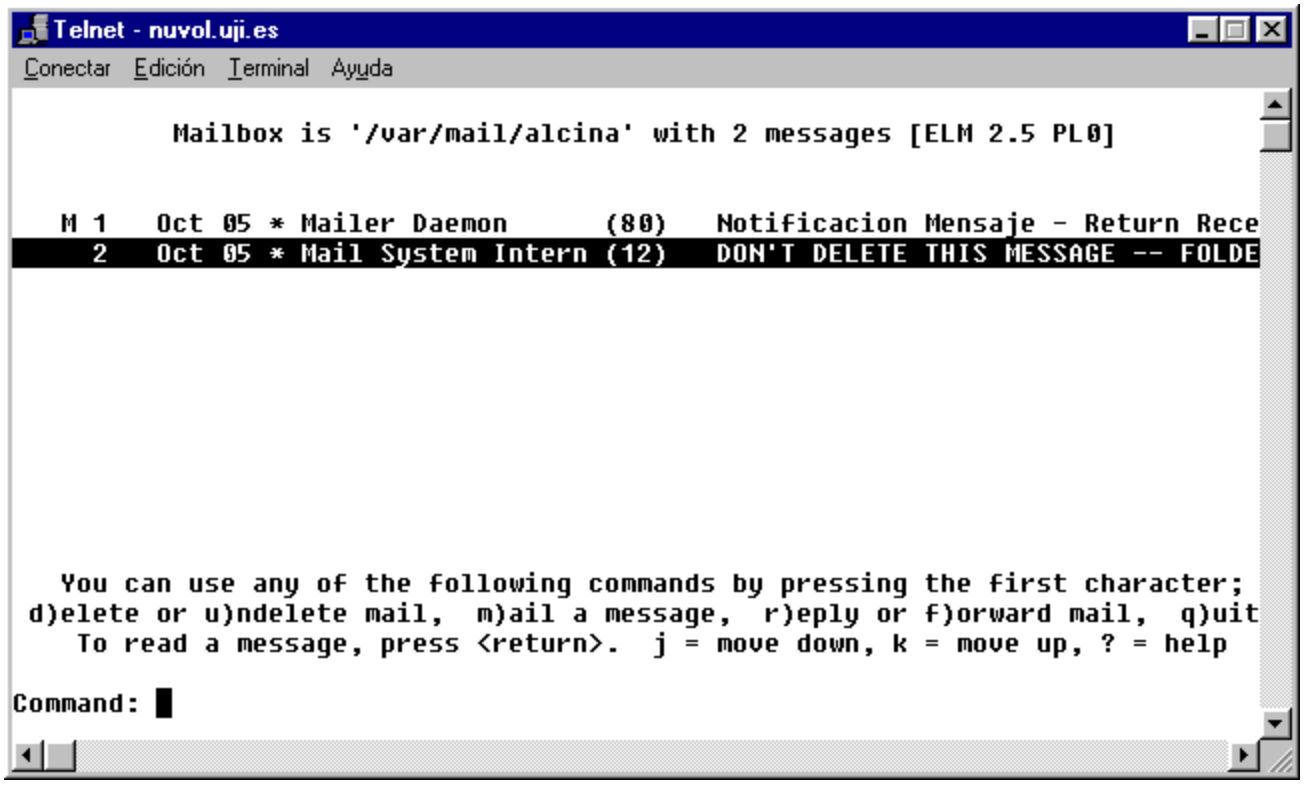

# CORREO ELECTRÓNICO MODO GRÁFICO

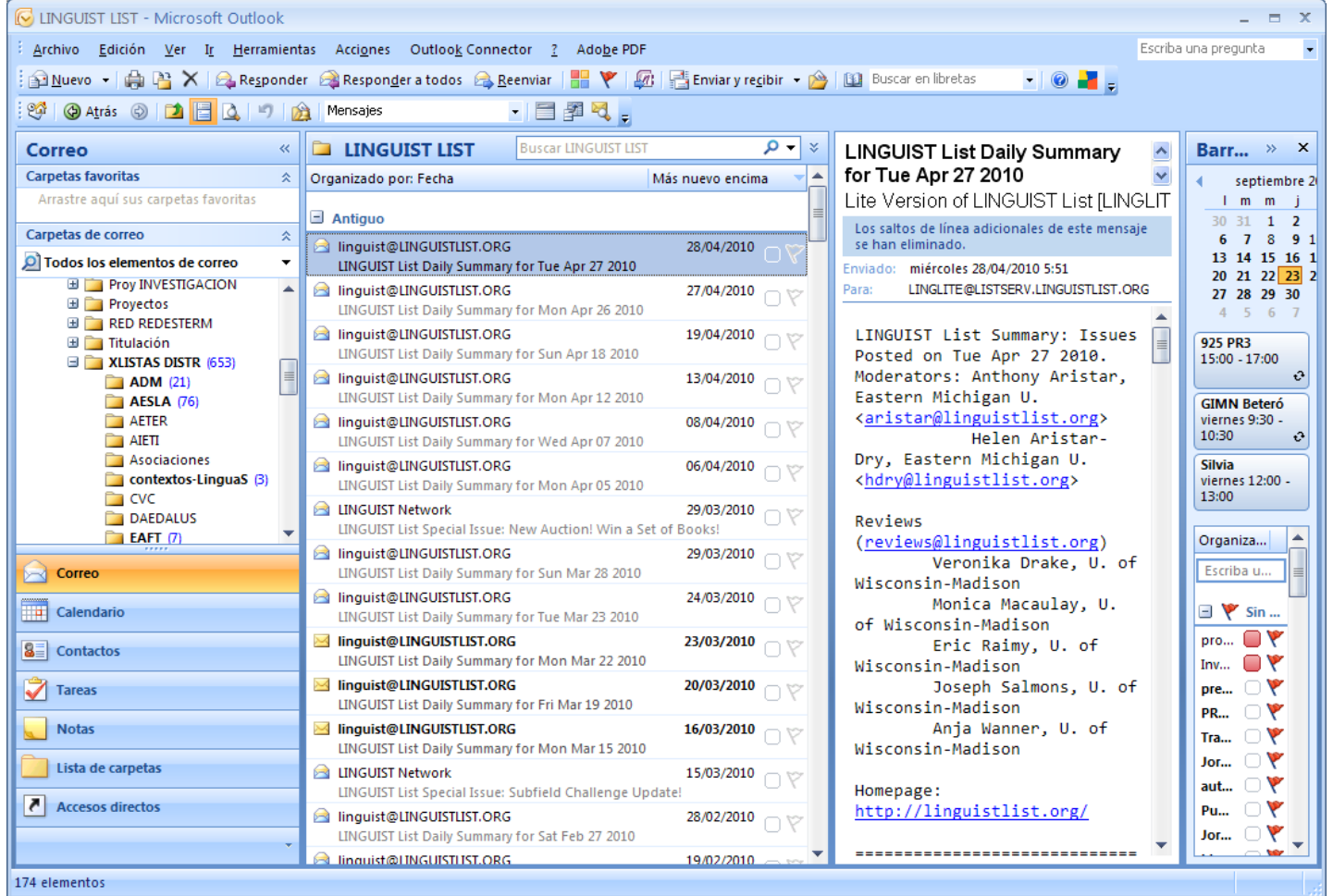

# Tecnologías de la traducción Tecnologías de la traducción

# PASARELA *WEB (EN LÍNEA)*

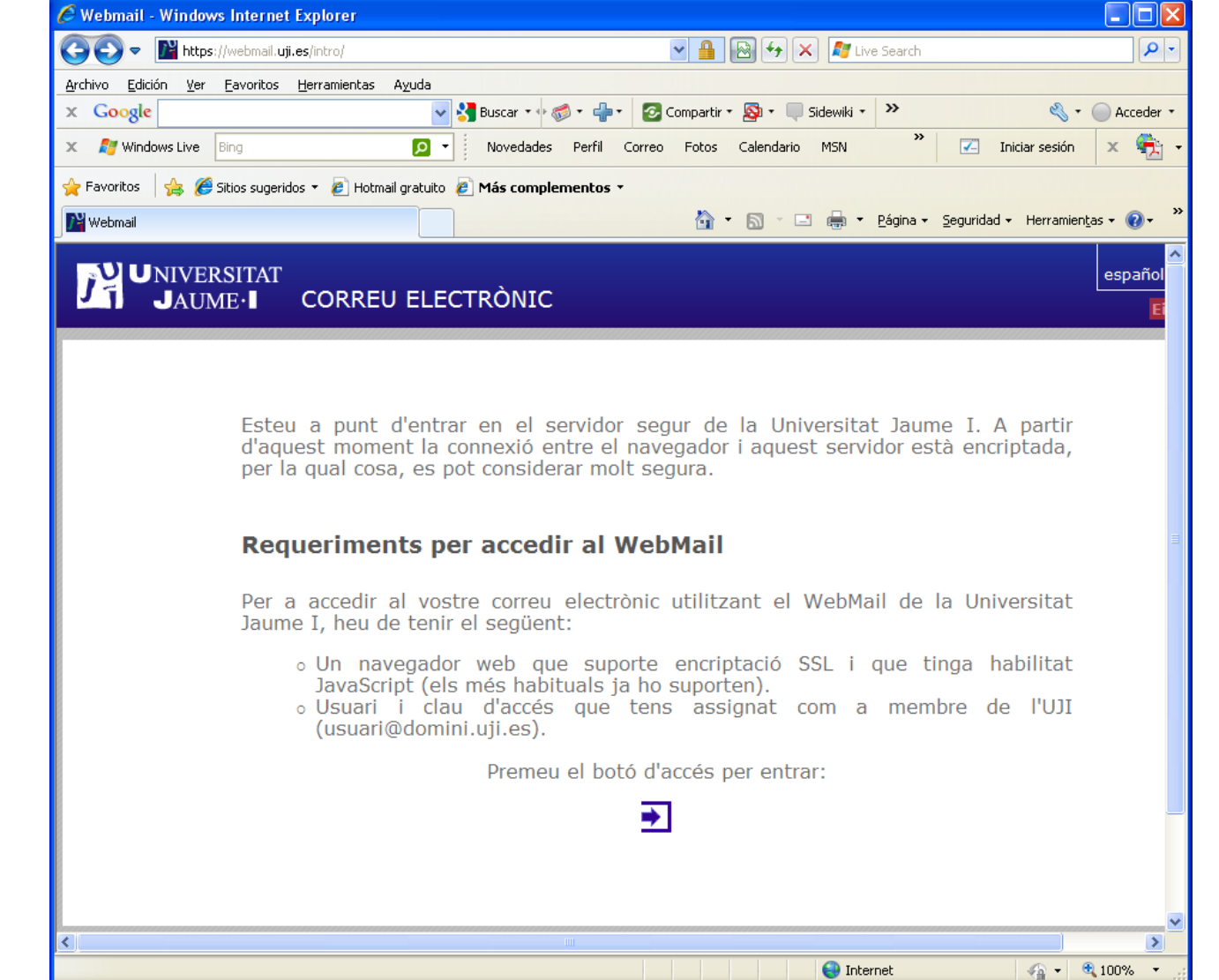

**O** Internet

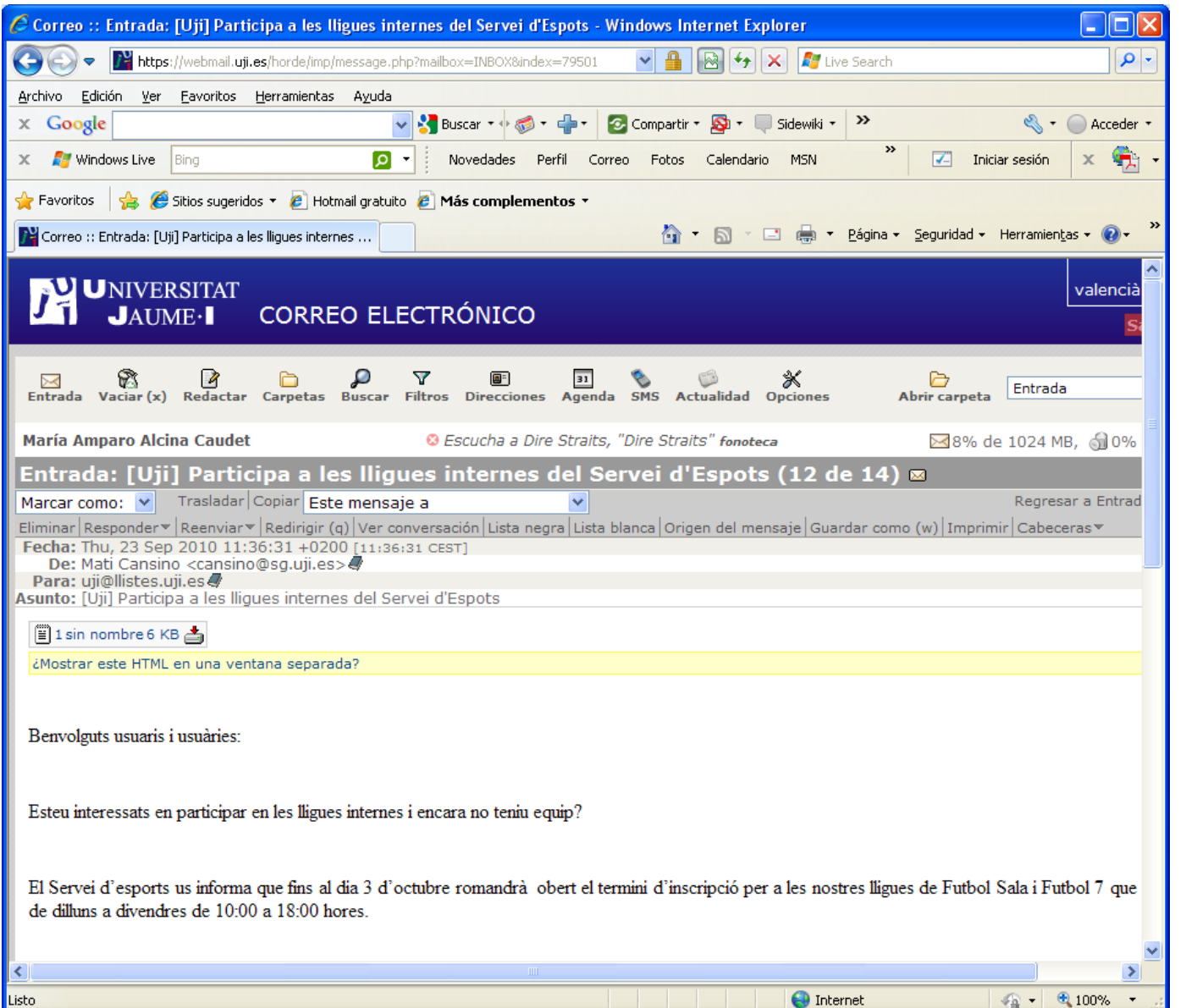

# GESTIÓN DE CORREO ELECTRÓNICO

Funciones más interesantes:

- Redacción y envío de mensajes
- Remisión de archivos adjuntos
- Firma
- Organización de los buzones de entrada
- Clasificación por filtros
- Agenda de direcciones personales y grupos

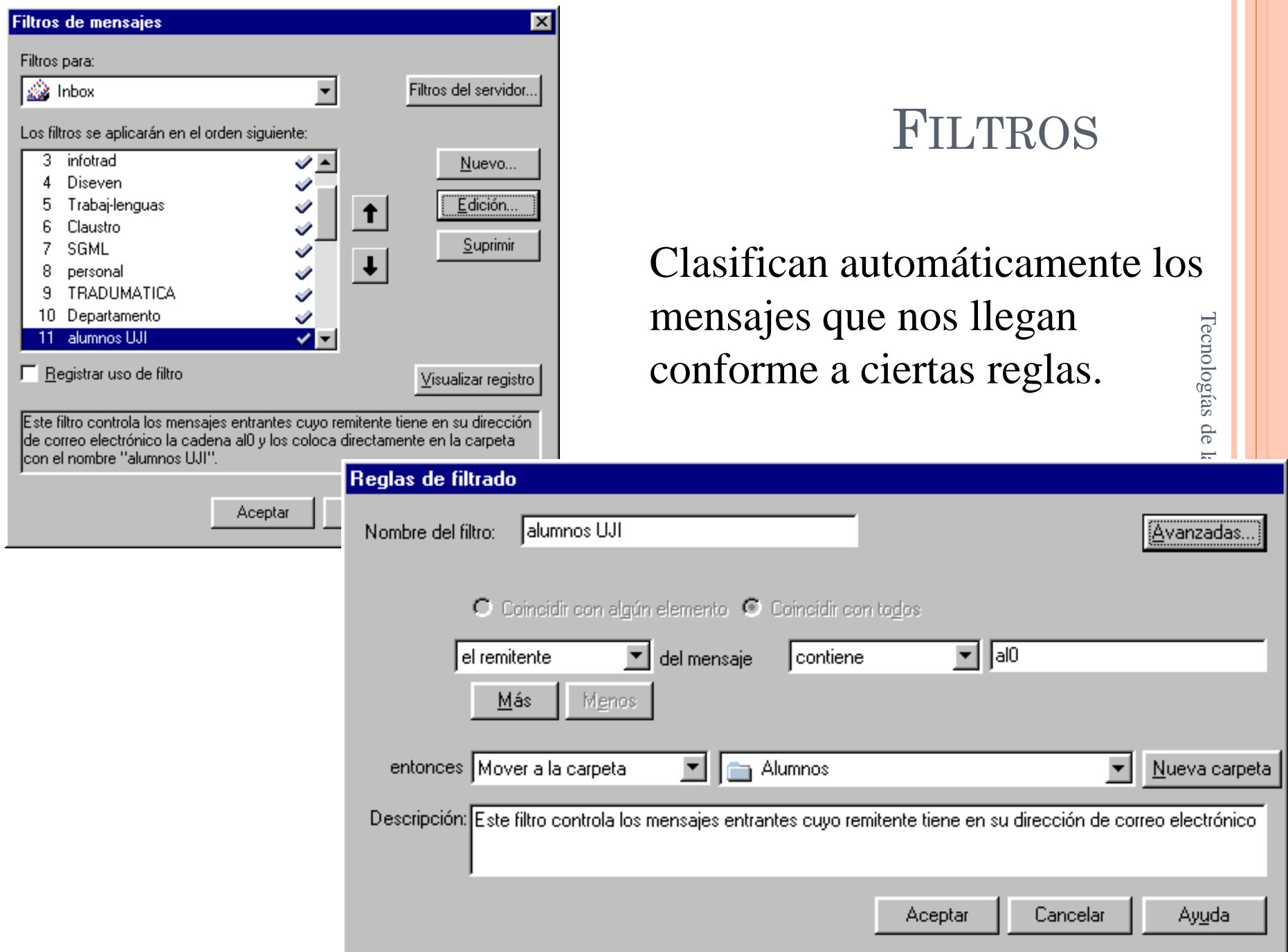

#### LISTAS DE CORREO

- Foro de discusión para especialistas en un cierto tema.
- o Requiere suscripción personal
- Gestión
	- Majordomo
	- Listserv
	- Mailman

Suscripción:

- Tecnologías de la traducción · envío de un mensaje de solicitud de suscripción la dirección del administrador de la lista.
- Participación
	- envío de mensajes a la dirección de la lista, que lo reenvía al resto del grupo

ciór

#### TIPOS DE LISTAS Y OPCIONES

En cuanto a los participantes:

- Pública / privada
- Abierta / restringida
- En cuanto a los mensajes
	- Moderada / no moderada
	- Permitir envío de mensajes a personas no suscritas / no permitir

# LISTAS DE CORREO Y TRADUCCIÓN

- Consultas terminológicas
- **o** Intercambio de información sobre el mercado y la profesión (tarifas, empresas morosas, asociaciones)
- Ofertas de trabajo
- Información y consultas sobre programas de traducción asistida
- Novedades bibliográficas, cursos, congresos
- Apoyo moral
- Hacerse publicidad

# LISTAS PARA TRADUCTORES (ESPAÑA)

- Español Urgente. http://www.el-castellano.com/foros.html
- Infoling. http://www.rediris.es/list/info/infoling.es.html
- Minerva. http://www.rediris.es/list/info/minerva.es.html
- TecnoTrad. http://www.rediris.es/list/info/tecnotrad.es.html
- $\frac{1}{4}$ **14** Tecnologías de la traduc Termilat. http://www.unilat.org/dtil/termilat/presentacion.htm
- Trabaj-lenguas. http://www.eListas.net/lista/trabaj-lenguas
- Traducción. http://www.rediris.es/list/info/traduccion.es.html
- Tradumática.

http://www.rediris.es/list/info/tradumatica.es.html

# MÁS LISTAS DE CORREO

- Tradux. http://www.egroups.com/group/tradux
- Lantra-l
	- listserv@segate.sunet.se  $\rightarrow$  SUB LANTRA-L nombre apellido
	- http://segate.sunet.se/archives/LANTRA-L.html
- CATMT
	- majordomo@atril.com

#### PROVEEDORES DE SERVICIO DE LISTAS

Rediris: http://www.rediris.es

e-listas: http://www.e-listas.com

# INFOTRAD

- Lista para estudiantes y licenciados de traducción e interpretación de la UJI
- Tipo: pública, abierta, moderada, permite el envío a personas no suscritas
- Información completa en:
	- [http://tecnolettra.uji.es](http://tecnolettra.uji.es/)
- Participación: infotrad@uji.es

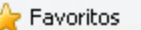

#### **TecnoLeTTra**

Tecnologías del Lenguaje, la Terminología y la Traducción

#### **Lista INFOTRAD**

Lista de distribución para informar sobre ofertas de trabajo, convocatorias de reuniones, conferencias y cursos relacionados con la traducción, la interpretación, la terminología y las nuevas tecnologías aplicadas a la traducción dirigida a los estudiantes y licenciados en Traducción e Interpretación de la Universitat Jaume I.

¿Qué es una lista de distribución? ¿Qué se necesita para acceder a una lista de distribución? ¿Qué es INFOTRAD? ¿Cómo se obtienen las ofertas que llegan a la lista INFOTRAD? ¿Qué debo hacer para suscribirme a INFOTRAD y recibir los mensajes? ¿Qué debo hacer para enviar mensajes a la lista INFOTRAD? Ya no quiero recibir los mensajes de INFOTRAD ¿Cómo puedo darme de baja de la lista? Quiero recibir los mensajes de INFOTRAD en una cuenta de correo distinta de la actual ¿Existen más listas de distribución para traductores?

¿Qué es una lista de distribución?

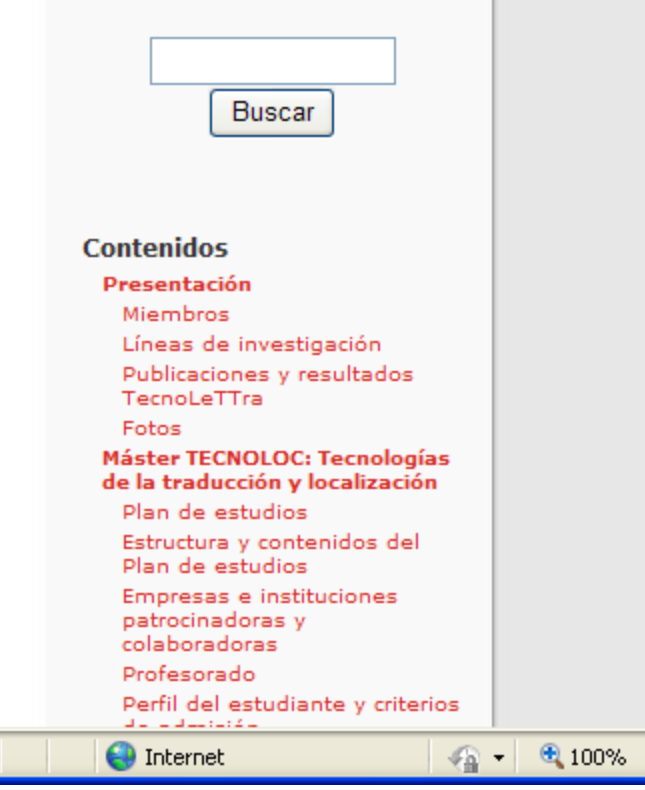

 $\bigcirc$   $\blacksquare$   $\blacksquare$ 

»

∧

# Tecnologías de la traducción Fecnologías de la traducción

#### BOLETINES DE NOTICIAS

- Foro de discusión Funcionamiento para especialistas en un cierto tema.
- - "tablón de anuncios"

- o Requiere suscripción del proveedor de Internet
- Lector de noticias

# Tecnologías de la traducción **20**Tecnologías de la traducción

# EJEMPLOS DE BOLETINES

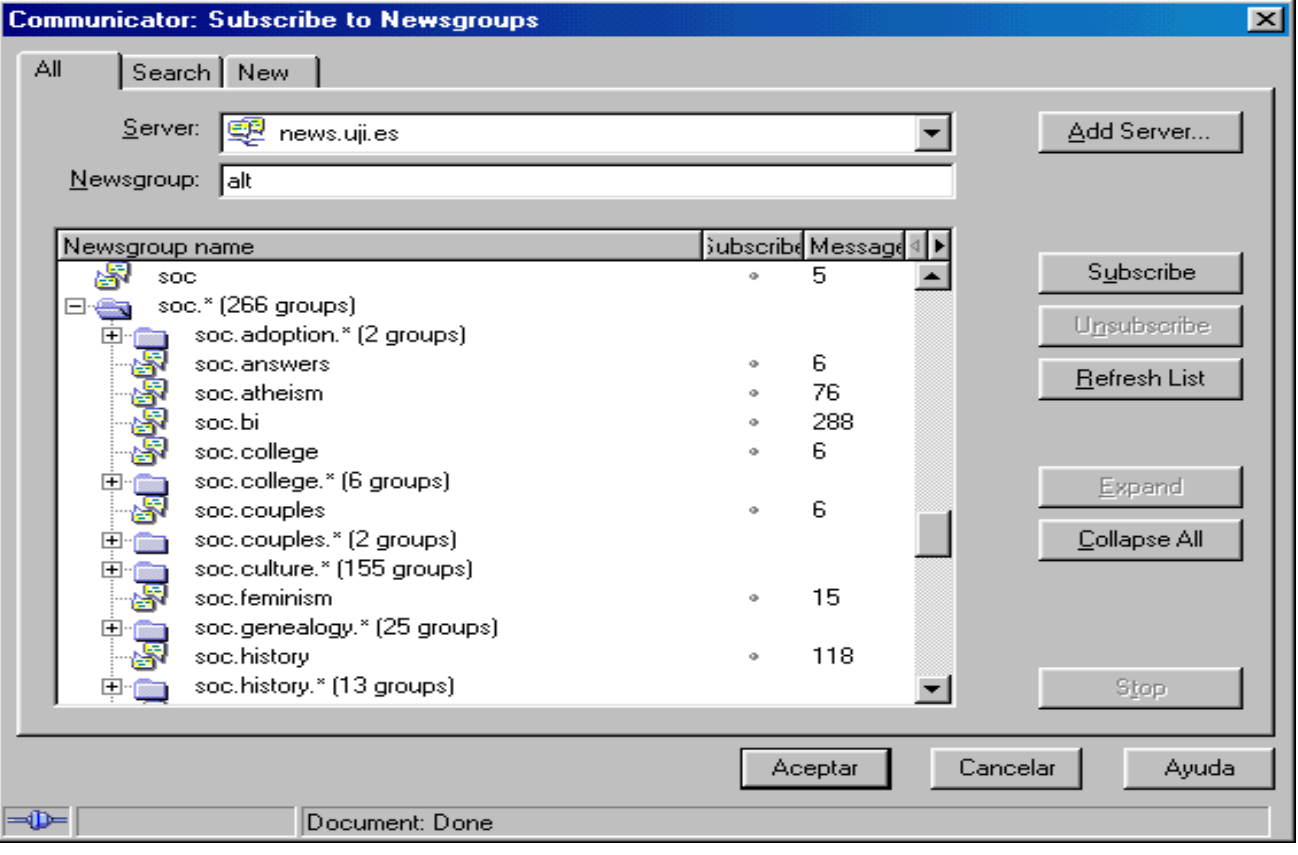

# BOLETINES DE NOTICIAS / TRADUCCIÓN

#### Clasificación

- comp: informática
- news: noticias
- rec: aficiones
- sci: investigación
- soc: sociales y culturales
- talk: debate
- misc: otros
- Grupos de noticias para el traductor
	- sci.lang.translation
	- sci.lang.translation.mark etplace

#### **CHAT**

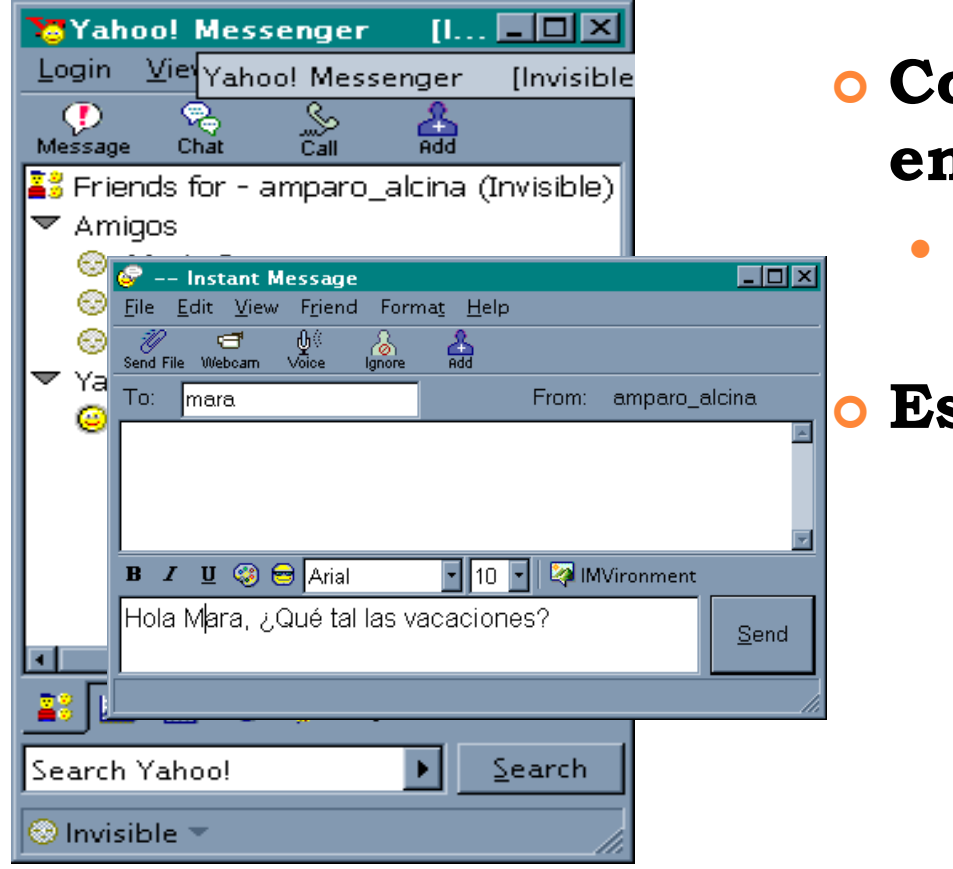

 **Conversación en tiempo real Yahoo Messenger Escrita/oral**

Tecnologías de la traducción **22**

#### VIDEOCONFERENCIA

#### Retransmisión de imagen y voz en tiempo real

# **TELNET** ESCRITORIO REMOTO

- Permite abrir una sesión de trabajo en un ordenador remoto, y utilizar sus programas y aplicaciones.
- Se realiza una emulación de terminal en modo texto.
- Se necesita conocer la dirección del ordenador, el identificador de usuario (*login*) y la contraseña (*password*).

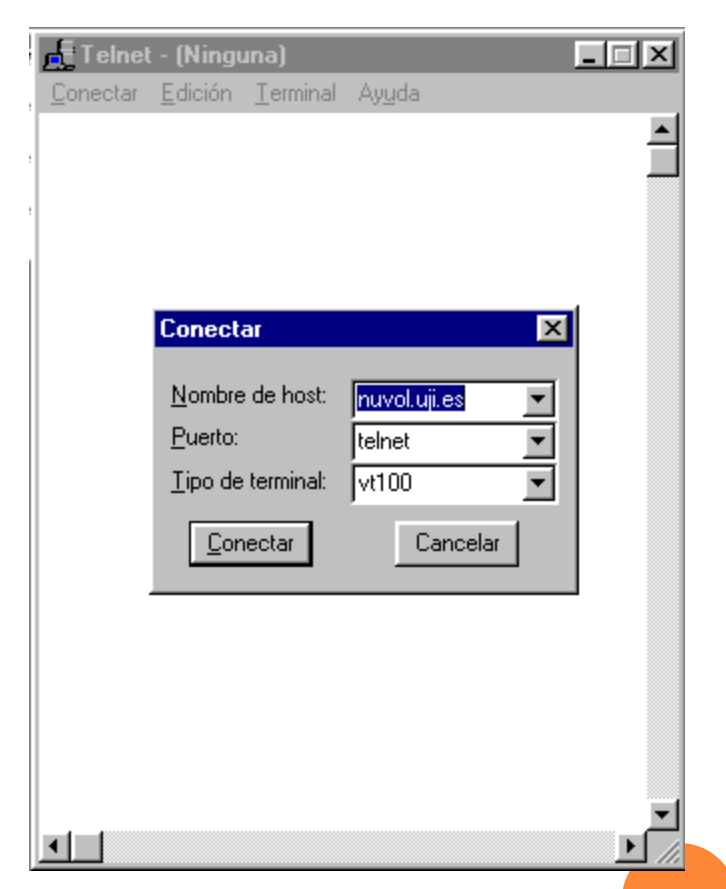

#### **TELNET**

```
Telnet - nuvol.uji.es
                                                              \BoxConectar Edición Terminal Ayuda
nuvol.uji.es HP-UX 10.20
loqin: alcina
Password:
     successful login for alcina: Wed Sep 26 08:08:46 GMT 2001 on ttup3
Last
Last unsuccessful login for alcina: Fri Sep 21 07:58:01 GMT 2001 on ttup3
Please wait...checking for disk quotas
[Tipo de terminal: vt100]
                * * * Welcome to nuvol * * *
* Recorda utilitzar la configuració Proxy-Cache al teu navegador Web
   per millorar l'accés a l'exterior. Més informació a
   http://www.si.uji.es/cache/conf_proxy.thtml
 * Telèfon accés modem UJI (terminal remot) : 964729023
 Servei d'Informàtica, 8 de gener de 2001
You have mail!
\mathsf{S} .
```
# **FTP**

- Transferencia de ficheros de libre acceso de ordenadores remotos al ordenador local o del ordenador local al remoto
- *FTP: File Transfer Protocol*
- Ficheros ASCII y ficheros binarios
- Programas de FTP:
	- WS\_FTP, Filezilla

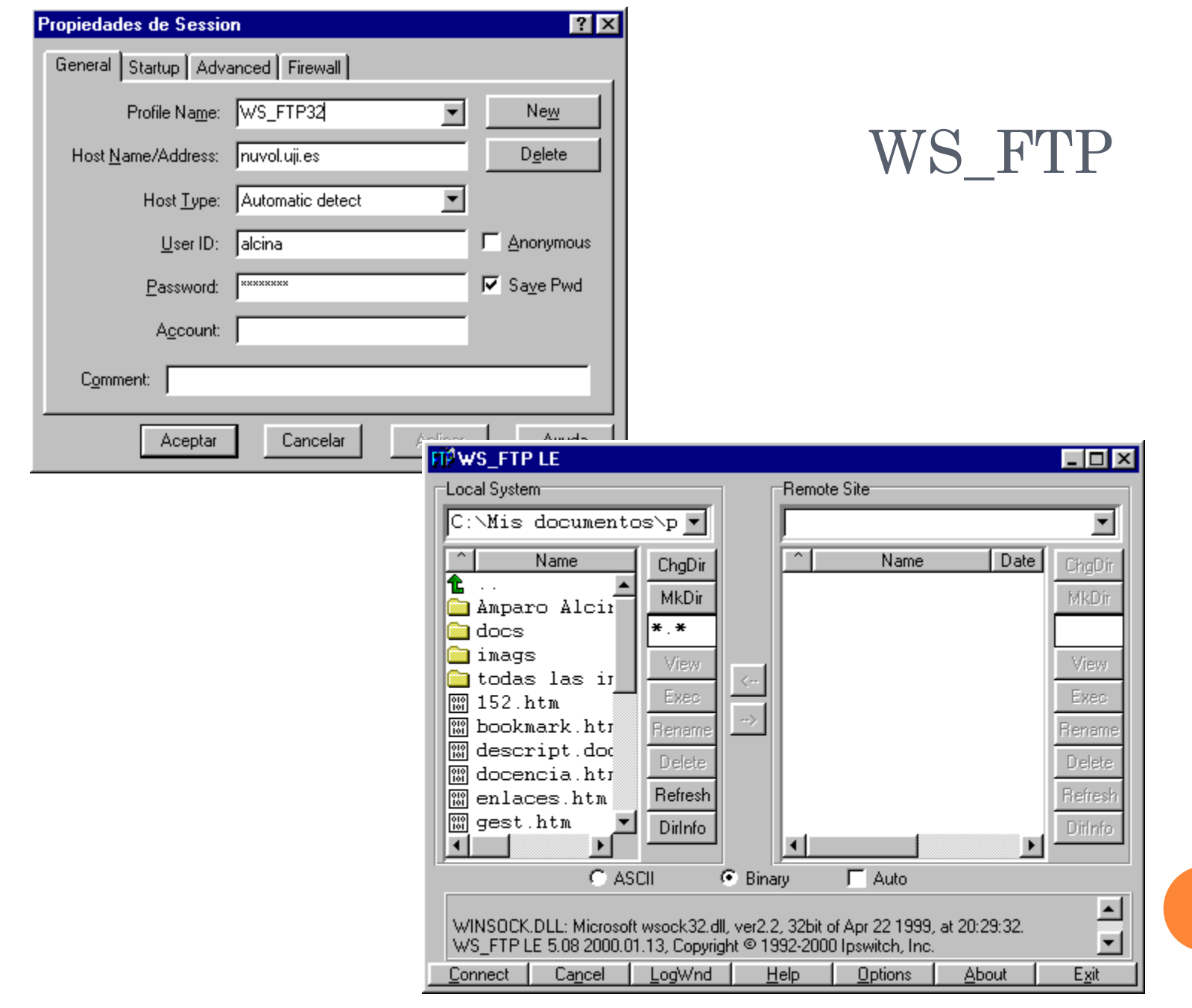

Tecnologías de la traducción **27**Tecnologías de la traducción

 $\mathbf{27}$